**HARVARD** mv.

## **Review Rolled Classes for Accuracy**

Classes have rolled from the previously scheduled term. To ensure that your classes are accurately presented in next year's Schedule of Classes, confirm the following information before enrollment opens. For additional guidance, consult Workflow documents.

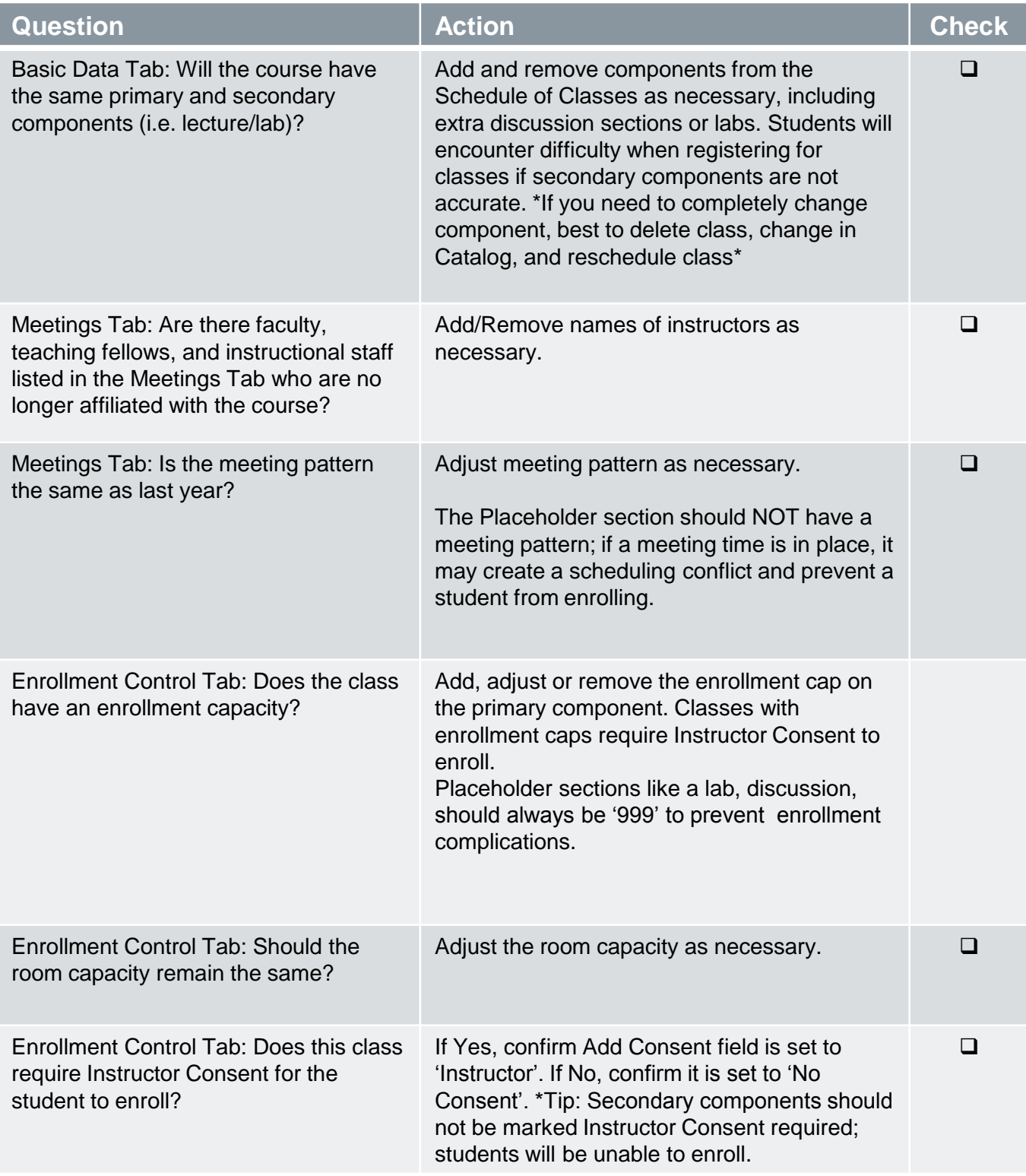